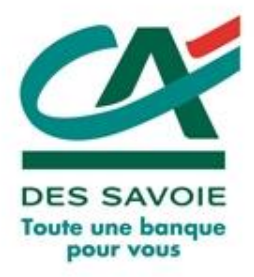

 $\frac{1}{\sqrt{2}}$ 

**SALE AND THE REAL PROPERTY** 

## **LES TICKETS JOURNALIERS TPE**

ca-des-savoie.fr |

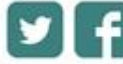

tous-acteurs-des-savoie.coop

## **TICKETS JOURNALIERS TPE 1/4** DES SAVOIE

**SALITY** 

**CO** 

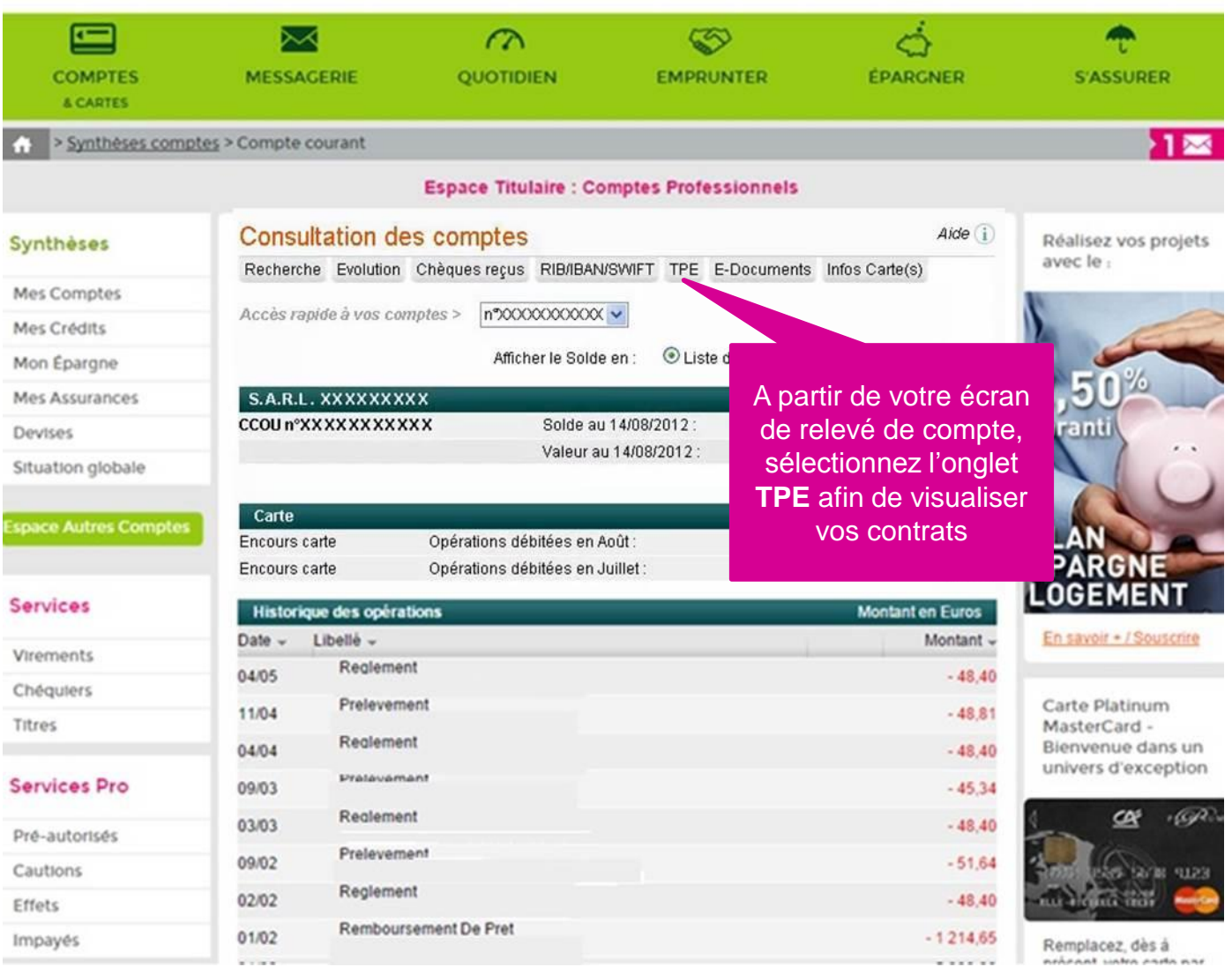

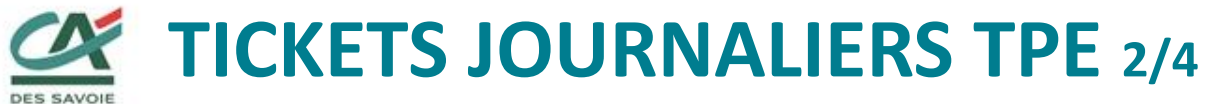

 $\mathbb{Z}_2$ 

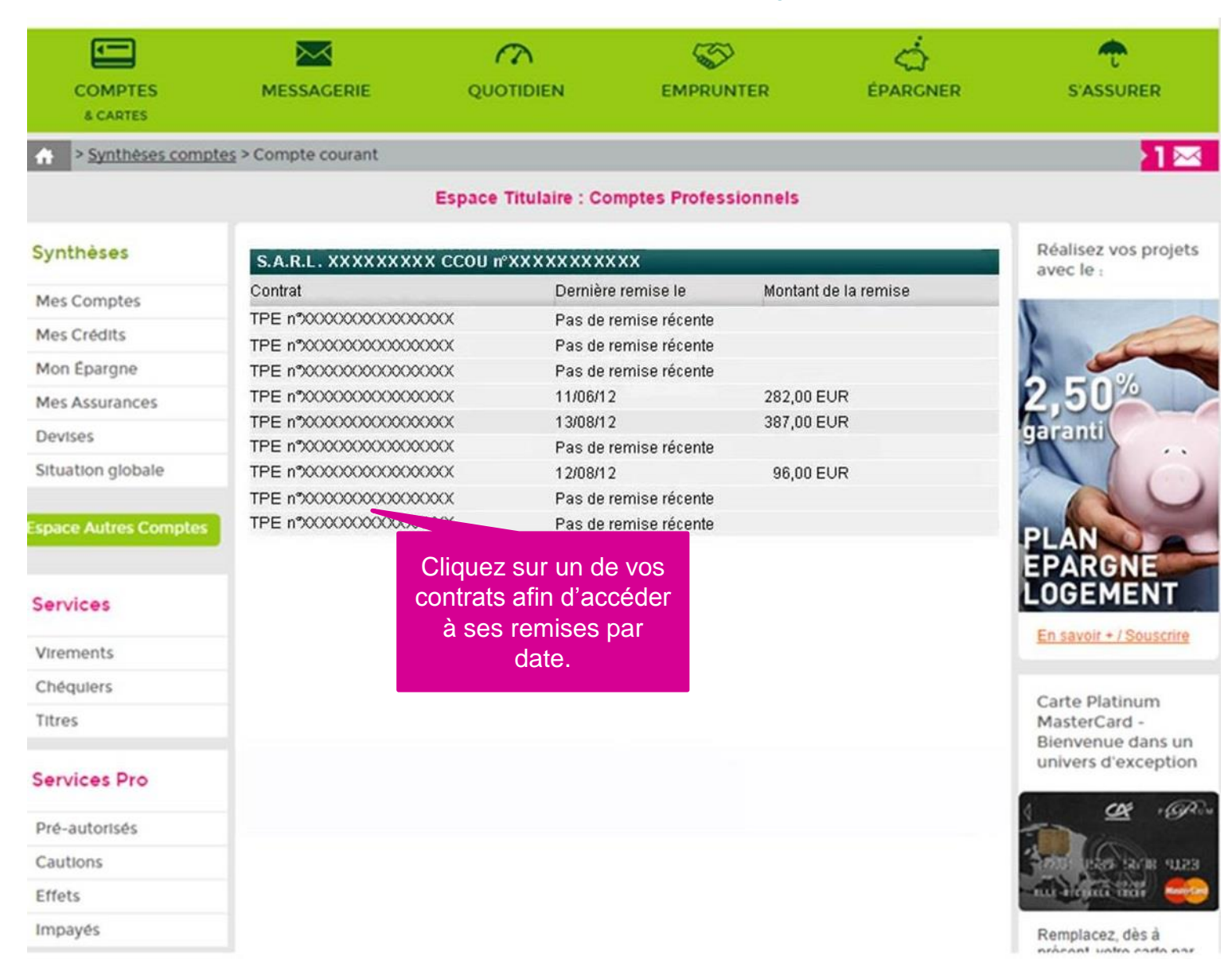

## **TICKETS JOURNALIERS TPE 3/4 DES SAVOIE**

**CO** 

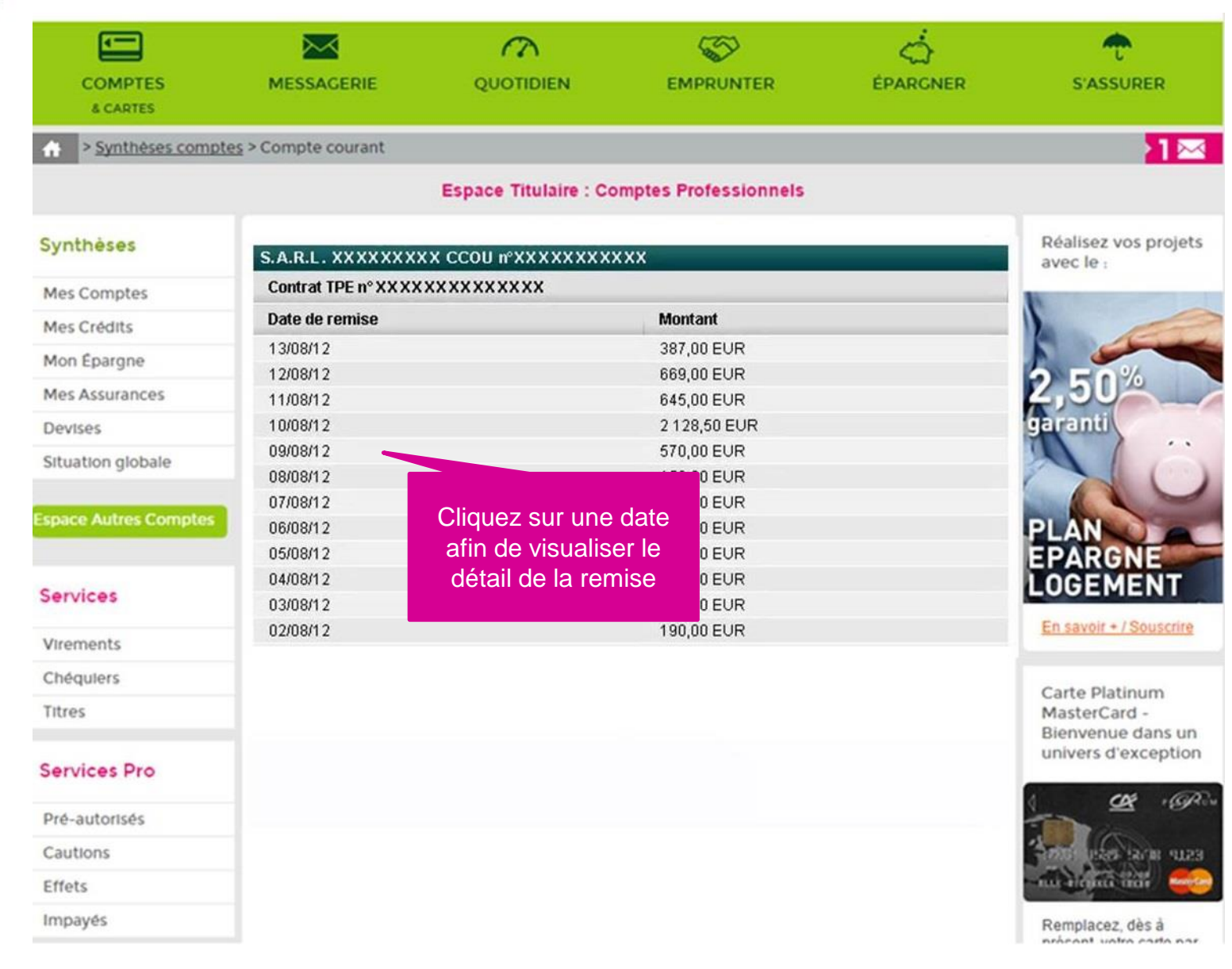

## **TICKETS JOURNALIERS TPE 4/4**

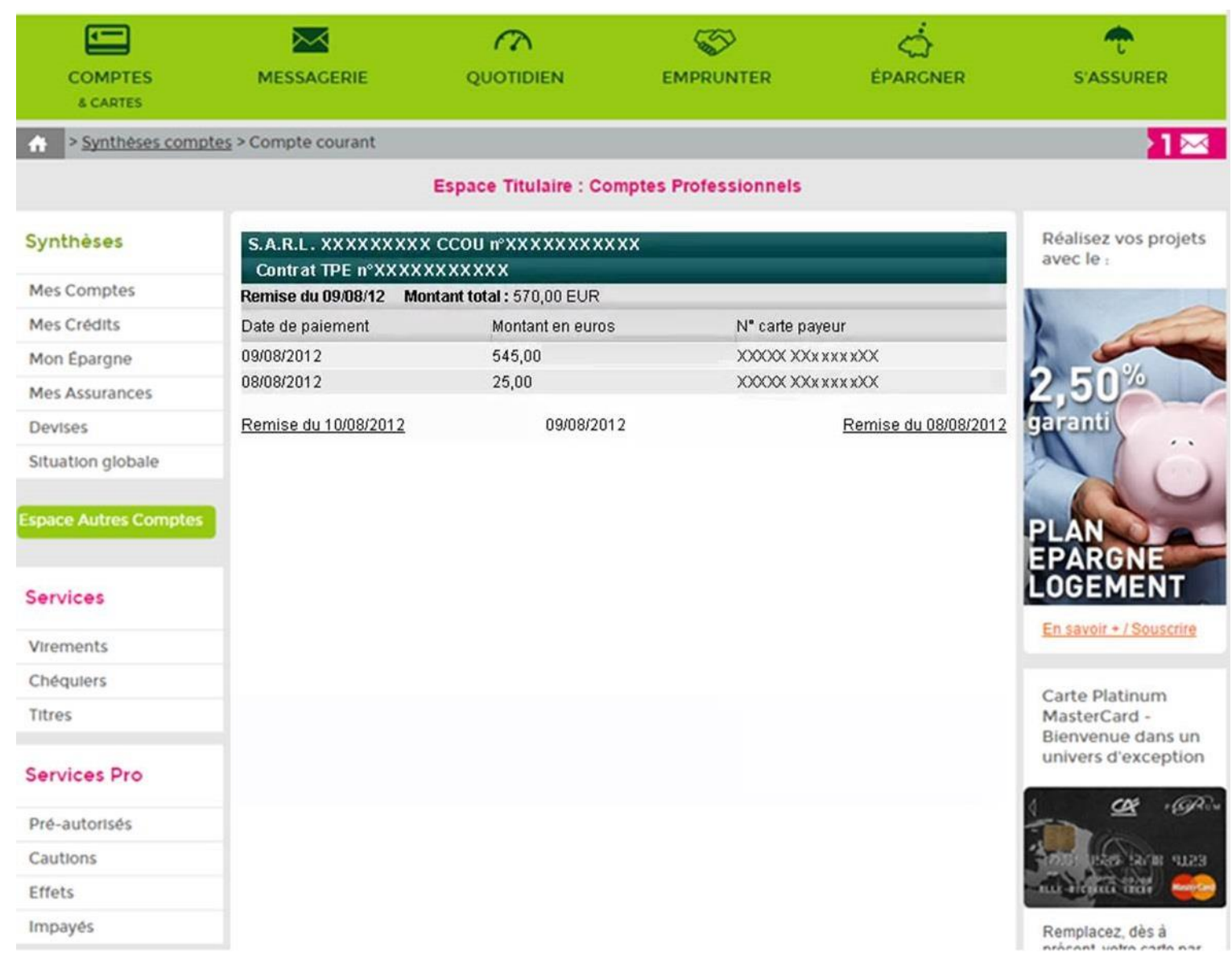